# **QGIS Application - Bug report #12266 Spatialite connection not correctly freed**

*2015-02-25 05:19 AM - Hugo Mercier*

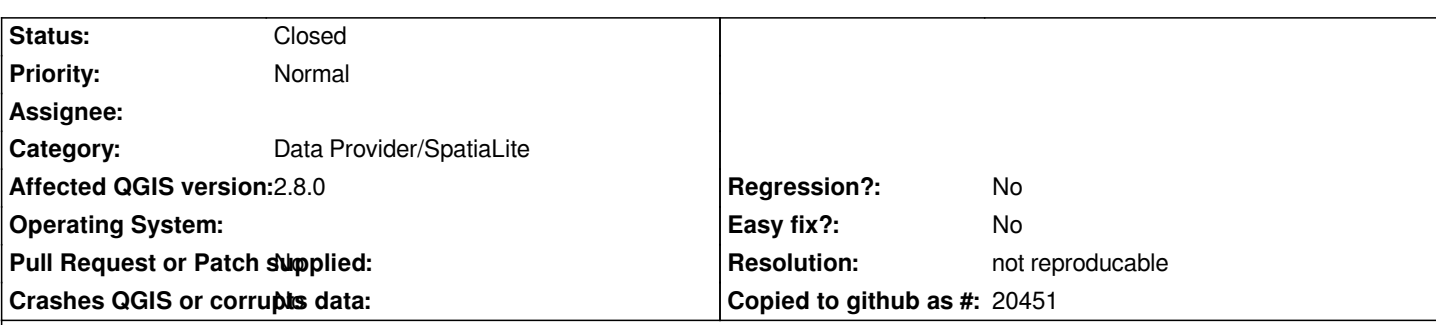

#### **Description**

*The spatialite connection pool mechanism seems too conservative.*

*It fails with the following scenario :*

- *load a vector layer out of a spatialite file t.sqlite*
- *close it*
- *remove t.sqlite on disk*
- *recreate it with a different content (change table name)*
- *try to open (another) vector layer from the same t.sqlite with qgis: will issue "no such table ..."*

*(An example test case to reproduce is attached)*

*It is due to the fact that the connection pool stays in memory and file name is used as connection id.*

*However, I guess this is the expected behaviour: the connection pool is here to avoid re-creation of connection.*

*One possibility would be to use a unique id of the sqlite filename for the connection pool, instead of the plain filename. We could use the creation date, but it is only precise to the second.*

*We could empty the connection pool at provider's destruction, but then there would be no point at using this connection pool ...*

*So, I guess this is a feature and not a bug : it's up to the caller to make sure the file used for the spatialite layer is not already known ?*

#### **History**

## **#1 - 2017-05-01 01:07 AM - Giovanni Manghi**

*- Easy fix? set to No*

*- Regression? set to No*

## **#2 - 2018-02-25 11:25 AM - Regis Haubourg**

- *Status changed from Open to Feedback*
- *Description updated*

*still true in release and ltr?*

## **#3 - 2018-08-16 12:01 AM - Giovanni Manghi**

*- Resolution set to not reproducable*

*- Status changed from Feedback to Closed*

#### **Files**

*test\_connpool.py 2.58 KB 2015-02-25 Hugo Mercier*